# **Katello - Bug #21937**

## **Composite Add CV page does not distinguish Docker/Yum/Ostree**

12/11/2017 08:06 PM - Partha Aji

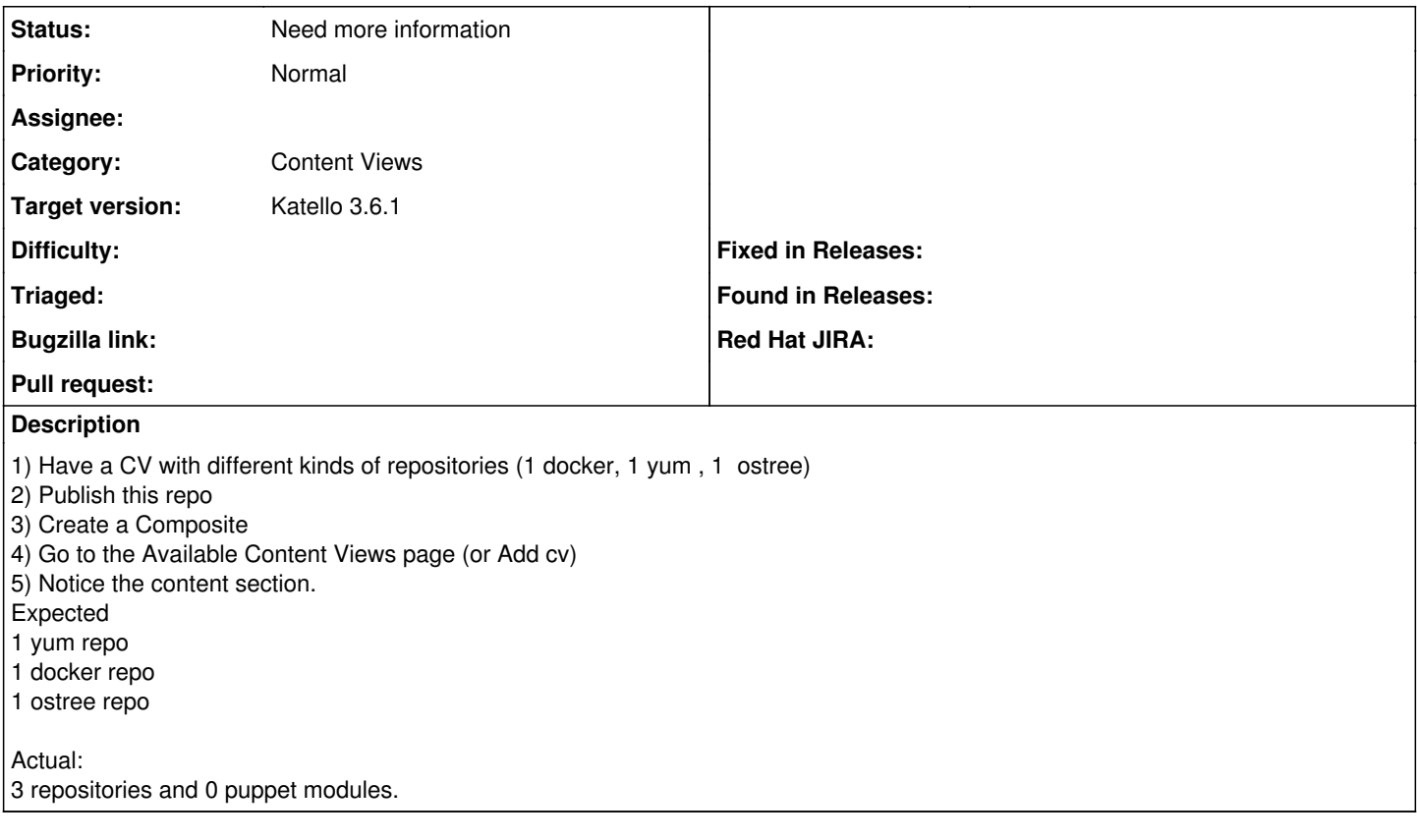

### **History**

#### **#1 - 12/13/2017 06:50 PM - Andrew Kofink**

*- Status changed from New to Need more information*

Partha, would you please explain the motivation for this issue?

## **#2 - 01/03/2018 07:08 PM - Eric Helms**

*- translation missing: en.field\_release set to 284*

#### **#3 - 03/28/2018 06:20 PM - John Mitsch**

*- translation missing: en.field\_release changed from 284 to 352*